## ICT THEORY QUESTIONS AND ANSWERS STD 10

## **MULTIPLE CHOICE QUESTIONS**

| 1. | Which of the following is a free software, that can be used to create Animation?                                                                                                    |
|----|----------------------------------------------------------------------------------------------------|
|    | a) Toon Boom b) Adobe Flash c) Anime Studio d) <u>Tupi: Open 2D Magic</u>                                                                                                    |
|    |                                                                                                    |
| 2. | Choose the correct statement about the Layer in Synfig Studio software from the following.                                                                                                    |
|    | a) <u>Allows Animation to each objects.</u>                                                                                                    |
|    | b) All the included objects will be in one Layer.                                                                                                    |
|    | c) Only one layer is visible when viewed.                                                                                                    |
|    | d) All the Layers are removed when one object is deleted.                                                                                                    |
|    |                                                                                                    |
| 3. | Which of the following is an Image created and saved in Inkscape Software                                                                                                    |
|    | a) flower.gif b) flower.svg c) flower.png d) flower.jpg                                                                                                    |
|    |                                                                                                    |
| 4  | Which of the following is a Raster Image editing Software?                                                                                                    |
| •• | a) Corel Draw b) Inkscape c) Adobe Illustrator <b>d)</b> <u>Gimp</u>                                                                                                    |
|    | .,                                                                                                    |
| _  |                                                                                                    |
|    | In Libre Office Writer, Which one of the following is an easy way to apply the format of a given text or an object to another one.                                                                  |
|    | a) Clone Formatting b) Page Formatting c) Paragraph Formatting d) Character Formatting                                                                                                    |
|    | a) clone round ting b) rage i officiating c) ratagraph i officiating u) character i officiating                                                                                                    |
|    |                                                                                                    |
|    | In a Document prepared in Libre Office Writer the Heading 1 style is given to all the Headings in the document.                                                                                     |
|    | What is the easiest way to change all the headings to blue colour?                                                                                                    |
|    | a) Change the colour of the headings using Font colour Tool.                                                                                                    |
|    | b) Modify the heading 1 style by changing font colour to blue.                                                                                                    |
|    | <ul><li>c) Change the colour of one heading and apply it to others using the Clone Formatting tool.</li><li>d) Create a New style with the font colour blue and apply it to the headings.</li></ul> |
|    | a) create a New Style with the font colour blue and apply it to the headings.                                                                                                    |
|    |                                                                                                    |
| 7. | Which of the following is an Operating system developed under the leadership of Dennis Ritchie and                                                                                                  |
|    | Ken Thompson of Bell Laboratories in the United States of America?                                                                                                    |
|    | a) BSD b) Blackberry c) GNU/Linux d) <u>Unix</u>                                                                                                    |
|    |                                                                                                    |
| 8. | In which Operating System Linux kernel program is used?                                                                                                    |
|    | a) Symbian b) Blackberry c) IOS d) <u>Android</u>                                                                                                    |
|    |                                                                                                    |
| 9. | Which one of the following is a technique used to convert an animation in Synfig Studio to mpeg                                                                                                    |
|    | video file format?                                                                                                    |
|    | a) <u>Render</u> b) Revert c) Save d) Import                                                                                                    |
|    |                                                                                                    |
| 10 | . FPS is a term used in connection with animation. What is its full form?                                                                                                    |
| _0 | a) Film Per Second b) <u>Frames Per Second</u> c) Frames per synfig d) Film per Synfig                                                                                                    |
|    | 2, 2. 222 2, 2,                                                                                                    |

| a) Composer Manager b) <u>Fixed distance buffer</u> c) Identity Features d) Add Features                                                                                                    |
|----------------------------------------------------------------------------------------------------|
| <ul><li>12. The equipment connect to a network need to follow certain rules with regard to naming and exchanging Information. Such rules are called Protocols. Which of the following is not a Protocol?</li><li>a) WAN</li><li>b) POP</li><li>c) SMB</li><li>d) TCP/IP</li></ul>                                                         |
| <ul><li>13. Which of the following device can be used Instead of a Hub in a Network?</li><li>a) R J11 b) R J 45 c) <u>Switch</u> d) UTP Cable</li></ul>                                                                                                    |
| 14. Which of the following is Free E-mail Provider?  a) hscap.kerala.gov.in  b) irctc.com  c) Wikipedia.org  d) yahoo.co.in                                                                                                    |
| 15. Which of the following can be used to link webpages?  a) Protocols b) IP Address c) Interaction d) <u>Hyperlink</u>                                                                                                    |
| <ul><li>16. Which of the following fields can be defined as the primary key to prepare database containing the health details of the students in Libre office Base?</li><li>a) Weight b) Admission No c) The class in which studying d) Height</li></ul>                                                                                  |
| <ul> <li>17. What happens when the Clock and Map window in the software, Sun Clock is opened and clicks the Toggle Meridian Tool ('M') Tool?</li> <li>a) Displays the sun and the moon</li> <li>b) Displays latitudinal lines</li> <li>c) Hides the separation of day and night</li> <li>d) <u>Displays longitudinal lines</u></li> </ul> |
| <ul> <li>18. All Field types in a database prepared in Libre Office base as given Image[LONGVARBINARY]. Which among the following data can be added to this field?</li> <li>a) Currency</li> <li>b) Number</li> <li>c) Date</li> <li>d) <u>Picture</u></li> </ul>                                                                         |
| 19. Web Content Management Systems are mainly of three types. Online, Offline,                                                                                                    |
| <ul><li>20. Which of the following is not related to Data Base management System</li><li>a) <u>Edit videos</u></li><li>b) Enter data</li><li>c) Store data Securely</li><li>d) Remove Unnecessary Data</li></ul>                                                                                                    |
| <ul> <li>21. Which one of the following format should be used to render the animations prepared in Synfig Studio as a video file?</li> <li>a) jpeg</li> <li>b) sifz</li> <li>c) png</li> <li>d) f<u>Iv</u></li> </ul>                                                                                                    |
| 22. Who is the creater of the free two -dimensional animation software Synfig Studio a) Charles Babbage b) Bert Bos c) Dennies Ritchie d) <i>Robert B Quattlebaum</i>                                                                                                    |

| 23. |                                                                                                    |
|-----|----------------------------------------------------------------------------------------------------|
|     | In Synfig studio, Sonu giving animation to a bird that moves from one side of the canvas to the other in                                                                                                    |
|     | 10 seconds. What is the final key frame in this animation, if the FPS is set to 12?                                                                                                    |
|     | a) 24 <sup>th</sup> frame b) 48 <sup>th</sup> frame c) <u>120<sup>th</sup> frame</u> d) 60 <sup>th</sup> frame                                                                                                    |
|     |                                                                                                    |
| 24. | Which of the following functions can be done using Mail Merge?                                                                                                    |
|     | a) To add data from a database to a text document                                                                                                    |
|     | b) To add from a text document to a database                                                                                                    |
|     | c) To search data for a report in a data base                                                                                                    |
|     | d) To change data from a database to another database                                                                                                    |
|     |                                                                                                    |
| 25  | Which method is used to select multiple objects together in Inkscape software?                                                                                                    |
| 23. | a) Press Ctrl key and click on the objects using the mouse.                                                                                                    |
|     | b) Press the Shift key and click on the objects using the mouse.                                                                                                    |
|     | c) Press the Shift, Tab keys and click on the objects using the mouse.                                                                                                    |
|     | d) Press the Tab key and click on the objects using the mouse.                                                                                                    |
|     | a) Tress the rab key and elick on the objects using the mouse.                                                                                                    |
|     |                                                                                                    |
| 26. | While trying to move an image created in Inkscape software, only some objects moved. Which of the following                                                                                                    |
|     | is the technique used for combining all objects?                                                                                                    |
|     | a) <u>Object → Group</u> b) Fill and Stroke → Opacity c) Edit → Duplicate d) Path → Difference                                                                                                    |
|     |                                                                                                    |
| 27. | Which of the following method is used for defining words in a document as headings, in Libre office Writer?                                                                                                    |
|     | a) <i>Styles</i> b) Clone Formatting c) Page Formatting d) Paragraph Formatting                                                                                                    |
|     | ay and a summaring                                                                                                    |
|     |                                                                                                    |
|     |                                                                                                    |
| 28. | In order to prepare health cards for students of a class, the fields in the file data.ods is added to the file                                                                                                    |
| 28. | healtcard.odt using the technique Mail Merge in Libre Office Writer. Which of the following is the next step                                                                                                    |
| 28. | healtcard.odt using the technique Mail Merge in Libre Office Writer. Which of the following is the next step to get the health cards?                                                                                                    |
| 28. | healtcard.odt using the technique Mail Merge in Libre Office Writer. Which of the following is the next step to get the health cards?  a) Click on Fields in Format Menu                                                                                                    |
| 28. | healtcard.odt using the technique Mail Merge in Libre Office Writer. Which of the following is the next step to get the health cards?  a) Click on Fields in Format Menu b) Click on Save in File menu                                                                                                    |
| 28. | healtcard.odt using the technique Mail Merge in Libre Office Writer. Which of the following is the next step to get the health cards?  a) Click on Fields in Format Menu b) Click on Save in File menu c) Click on Export as PDF in File menu                                                                                                    |
| 28. | healtcard.odt using the technique Mail Merge in Libre Office Writer. Which of the following is the next step to get the health cards?  a) Click on Fields in Format Menu b) Click on Save in File menu                                                                                                    |
| 28. | healtcard.odt using the technique Mail Merge in Libre Office Writer. Which of the following is the next step to get the health cards?  a) Click on Fields in Format Menu b) Click on Save in File menu c) Click on Export as PDF in File menu                                                                                                    |
|     | healtcard.odt using the technique Mail Merge in Libre Office Writer. Which of the following is the next step to get the health cards?  a) Click on Fields in Format Menu b) Click on Save in File menu c) Click on Export as PDF in File menu d) Click on Print in the File menu                                                                                                    |
|     | healtcard.odt using the technique Mail Merge in Libre Office Writer. Which of the following is the next step to get the health cards?  a) Click on Fields in Format Menu b) Click on Save in File menu c) Click on Export as PDF in File menu d) Click on Print in the File menu  The details of the winner in School Sports is given in a database. Using this we have to prepare Certificate for                                                                                                    |
|     | healtcard.odt using the technique Mail Merge in Libre Office Writer. Which of the following is the next step to get the health cards?  a) Click on Fields in Format Menu b) Click on Save in File menu c) Click on Export as PDF in File menu d) Click on Print in the File menu  The details of the winner in School Sports is given in a database. Using this we have to prepare Certificate for the winners. Which of the following technique in Libre Office Writer is suitable for this?                                                                                                    |
|     | healtcard.odt using the technique Mail Merge in Libre Office Writer. Which of the following is the next step to get the health cards?  a) Click on Fields in Format Menu b) Click on Save in File menu c) Click on Export as PDF in File menu d) Click on Print in the File menu  The details of the winner in School Sports is given in a database. Using this we have to prepare Certificate for                                                                                                    |
| 29. | healtcard.odt using the technique Mail Merge in Libre Office Writer. Which of the following is the next step to get the health cards?  a) Click on Fields in Format Menu b) Click on Save in File menu c) Click on Export as PDF in File menu d) Click on Print in the File menu  The details of the winner in School Sports is given in a database. Using this we have to prepare Certificate for the winners. Which of the following technique in Libre Office Writer is suitable for this? a) Clone Formatting b) Style c) Table of Contents and Index d) Mail Merge                                                                                                    |
| 29. | healtcard.odt using the technique Mail Merge in Libre Office Writer. Which of the following is the next step to get the health cards?  a) Click on Fields in Format Menu b) Click on Save in File menu c) Click on Export as PDF in File menu d) Click on Print in the File menu  The details of the winner in School Sports is given in a database. Using this we have to prepare Certificate for the winners. Which of the following technique in Libre Office Writer is suitable for this? a) Clone Formatting b) Style c) Table of Contents and Index d) Mail Merge  All headings in a document are given the style Heading 1, in Libre Office writer. Which of the following is the                                                                                                    |
| 29. | healtcard.odt using the technique Mail Merge in Libre Office Writer. Which of the following is the next step to get the health cards?  a) Click on Fields in Format Menu b) Click on Save in File menu c) Click on Export as PDF in File menu d) Click on Print in the File menu  The details of the winner in School Sports is given in a database. Using this we have to prepare Certificate for the winners. Which of the following technique in Libre Office Writer is suitable for this? a) Clone Formatting b) Style c) Table of Contents and Index d) Mail Merge  All headings in a document are given the style Heading 1, in Libre Office writer. Which of the following is the easy way to change the current colour of all the headings?                                                                                                    |
| 29. | healtcard.odt using the technique Mail Merge in Libre Office Writer. Which of the following is the next step to get the health cards?  a) Click on Fields in Format Menu b) Click on Save in File menu c) Click on Export as PDF in File menu d) Click on Print in the File menu  The details of the winner in School Sports is given in a database. Using this we have to prepare Certificate for the winners. Which of the following technique in Libre Office Writer is suitable for this? a) Clone Formatting b) Style c) Table of Contents and Index d) Mail Merge  All headings in a document are given the style Heading 1, in Libre Office writer. Which of the following is the easy way to change the current colour of all the headings? a) change the colour of first heading. This will be automatically applied to others.                                   |
| 29. | healtcard.odt using the technique Mail Merge in Libre Office Writer. Which of the following is the next step to get the health cards?  a) Click on Fields in Format Menu b) Click on Save in File menu c) Click on Export as PDF in File menu d) Click on Print in the File menu  The details of the winner in School Sports is given in a database. Using this we have to prepare Certificate for the winners. Which of the following technique in Libre Office Writer is suitable for this? a) Clone Formatting b) Style c) Table of Contents and Index d) Mail Merge  All headings in a document are given the style Heading 1, in Libre Office writer. Which of the following is the easy way to change the current colour of all the headings? a) change the colour of first heading. This will be automatically applied to others. b) Use the Clone Formatting tool. |
| 29. | healtcard.odt using the technique Mail Merge in Libre Office Writer. Which of the following is the next step to get the health cards?  a) Click on Fields in Format Menu b) Click on Save in File menu c) Click on Export as PDF in File menu d) Click on Print in the File menu  The details of the winner in School Sports is given in a database. Using this we have to prepare Certificate for the winners. Which of the following technique in Libre Office Writer is suitable for this? a) Clone Formatting b) Style c) Table of Contents and Index d) Mail Merge  All headings in a document are given the style Heading 1, in Libre Office writer. Which of the following is the easy way to change the current colour of all the headings? a) change the colour of first heading. This will be automatically applied to others.                                   |

| 31. Pick out t<br>a) begin     |                             | om the follow<br>ward()                 | ring to enable<br>c) clear()    | e turtle graphics in Pyth<br>d) <i>from turtle im</i>                        | on graphics programming.<br>port*  |
|--------------------------------|-----------------------------|-----------------------------------------|---------------------------------|------------------------------------------------------------------------------|------------------------------------|
| 32. Which of<br>a) <i>Unix</i> | the following is b) Marble  | an Operating<br>c) G plate              | -                               | <u> </u>                                                                     |                                    |
| 33.                            |                             |                                         |                                 |                                                                              |                                    |
|                                |                             | range(4<br>ard(100)<br>t(90)            |                                 |                                                                              |                                    |
| Whic                           |                             |                                         | ncluded in the                  | square and it was run.<br>e missing part to solve t<br>c) from import turtle |                                    |
|                                | help of drivers?            | the basic part                          | ·                               | ing system which intera                                                      | acts with the hard ware directly o |
| 35. Which of using cab         | oles?                       | c) IPv4                                 | that is used t                  | o network the compute                                                        | ers and other devices without      |
| 36. The techi<br>a) SSH        | nology that gives<br>b) SMB | an IP address<br>c) POP                 | s automatical<br>d) <u>DHCP</u> | ly is known as                                                               |                                    |
| 37. Which of a) Inksca         |                             |                                         |                                 | create vector images?<br>adobe Illustrator                                   |                                    |
|                                | the following m             |                                         |                                 |                                                                              | to include fonts and colours.      |
|                                | t countries?                |                                         |                                 | riate to find out the tin                                                    | ne zones passes through            |
|                                | the following co            | nnector can b<br>b) <u><b>RJ 45</b></u> | c) RJ11                         | nnect the switch with a<br>d) Parallel Connector                             | computer using UTP cable?          |

- 41. Choose from the following an incorrect statement about E-banking. a) we can perform transactions without going to the bank.
  - b) we can find out the account details of all the customers.
  - c) Online transactions are secure with OTP
  - d) We can find out the details of our account from any place at any time
- 42. Which of the following option is used to improve the speed and efficiency of a website?
  - a) Host many websites in the same server.
  - b) Host their website in different servers at different place.
  - c) Give same IP address to all servers.
  - d) Restrict the entry to the website
- 43. The source of the webpage prepared by Sonu is given here. In this green, colour should be given to the heading (h2). For this, pick out from below that should be used in between <style>tag.

```
<!Doctype HTML>
<html>
<head><title>Our School</title>
<style>
body{background:pink;}
</style></head>
<body><h2>Histrov of Our School</h2>
Our School was established in 1992.
</body>
</html>
```

- a) h2{color>>green;}
- b) h2{color:green;}
- c) h2{color<<green;}
- d) h2{color==green;}
- 44. Which of the following device is essential for networking the computers?
  - a) Scanner
- b) Modem
- c) Printer
- d) Hub/Switch
- 45. Which additional software given below can help in creating geometric shapes in python programming language?
  - a) **turtle**
- b) import
- c) python shell
- d) IDLE

```
from turtle import*
for i in range(6):
    circle(50)
    left(60)
```

How many circles will be there in the geometrical shape, if we run the above python program?

- a) **6**
- b) 50
- c) 60
- d) 360
- 47. Which of the following is a style with all the specification of a heading, available in Libre Office Writer?
  - a) **Heading 1**
- b) Style 1
- c) List 1
- d) Index 1

| 48. Anju tried to insert table of contents in a document using the Table of Contents and Index technique. But                                                                                            |
|----------------------------------------------------------------------------------------------------|
| the table of contents was not created. What is the reason for it? Pick out from the following.                                                                                                    |
| a) <u>Headings are not defined with the style Heading</u>                                                                                                    |
| b) The text in the heading are comparatively smaller than others.                                                                                                    |
| c) Headings are not aligned in the center of the page                                                                                                    |
| d) Headings are not of same font size .                                                                                                    |
|                                                                                                    |
| 40. Which of the following is the procedure to expert a logo to png format propagad in Inkscape coftware?                                                                                                |
| 49. Which of the following is the procedure to export a logo to png format prepared in Inkscape software?  a) File → Save As  b) File → Export PNG Image c) File → Import Clip Art d) File → Save a Copy |
| a) File 3 Save As b) File 3 Export PNG Image c) File 3 Import Clip Art u) File 3 Save a Copy                                                                                                    |
|                                                                                                    |
| 50. Some statements about a network IP address under IPv4 protocol are given below. Choose the right one.                                                                                                |
| a) It has a length of 128 bits.                                                                                                    |
| b) It has four parts of the size 32 bits each.                                                                                                    |
| c) <u>Each part is separated by dots.</u>                                                                                                    |
| d) It has six parts of the size of 8 bits each.                                                                                                    |
|                                                                                                    |
| E1. Change from the fallowing the correct statements about LITD cables                                                                                                    |
| 51. Choose from the following the correct statements about UTP cables.                                                                                                    |
| a) There are 6 pairs of wires in it.                                                                                                    |
| b) There are 8 pairs of wires in it                                                                                                    |
| c) <u>RJ45 connectors are connected with it</u>                                                                                                    |
| d) RJ 11connectors are connected with it                                                                                                    |
|                                                                                                    |
| 52.                                                                                                    |
| hady (background) groops font fond Iv. (thuntus )                                                                                                    |
| <pre>body{background:green;font-family:Ubuntu;}</pre>                                                                                                    |
| <pre>h2{background:blue; color:white;}</pre>                                                                                                    |
| metadendi anna incoci cocol innecell                                                                                                    |
|                                                                                                    |
| A Cascading style prepared by Anju to create webpages is given above. If you want to put this as an internal                                                                                             |
| style in a webpage, which of the following tags can be used?                                                                                                    |
| a) <h2></h2> b) <li>link&gt; c) <body></body> d) &lt;<u>style&gt;</u></li>                                                                                                    |
|                                                                                                    |
| 53. Animation works by using an optical Illusion called                                                                                                    |
| a) <u>Persistence of vision</u> b) The range of perspective c) Perspective angle d) Perspective                                                                                                    |
| a, merange as perspective a, corporate and a, corporate and a                                                                                                    |
|                                                                                                    |
| 54. Which of the following methods can be used to Insert Images [with png/svg formats] in Synfig Studio Software.                                                                                        |
| a) File→Open b) <i>File→Import</i> c) Insert →Image d) Insert→Bitmap                                                                                                    |
|                                                                                                    |
| 55. Which of the following is a social media                                                                                                    |
| a) Microsoft b) Firefox c) <u>WhatsApp</u> d) server                                                                                                    |
|                                                                                                    |
|                                                                                                    |
|                                                                                                    |

| 56. | The following are some security measures to followed, while using social media. Choose an Incorrect one from them.  a) Make maximum use of the safety measures available in them. |  |  |  |  |  |  |  |
|-----|----------------------------------------------------------------------------------------------------|--|--|--|--|--|--|--|
|     |                                                                                                    |  |  |  |  |  |  |  |
|     | b) Do not add as friends anyone you don't know personally or trust.                                                                                                    |  |  |  |  |  |  |  |
|     | c) Provide all our personal Informations.                                                                                                    |  |  |  |  |  |  |  |
|     | d) Definitely configure privacy measures.                                                                                                    |  |  |  |  |  |  |  |
| 57. | While importing an image in Inkscape software, it came above the image drawn in the canvas. After selecting                                                                       |  |  |  |  |  |  |  |
|     | the imported image, what method in the object menu should be used to send the image backwards?                                                                                    |  |  |  |  |  |  |  |
|     | a) Raise b) Up c) <u>Lower</u> d) Down                                                                                                    |  |  |  |  |  |  |  |
| 58. | Which of the following is a method used to change the depth of a colour given to an image prepared                                                                                |  |  |  |  |  |  |  |
|     | by Inkscape? a) group b) difference c) <i>Opacity</i> d) duplicate                                                                                                    |  |  |  |  |  |  |  |
|     | a) group b) difference c) <u>opacity</u> d) duplicate                                                                                                    |  |  |  |  |  |  |  |
| 59. | Who established the GNU Project in 1983?                                                                                                    |  |  |  |  |  |  |  |
|     | a) <i>Richard Mathew Stallman</i> b) Ken Thompson c) Linus Torvalds d) Dennis Ritchie                                                                                             |  |  |  |  |  |  |  |
| 60  | When saving a file, many details of the file are recorded in the computer. Which among the                                                                                        |  |  |  |  |  |  |  |
| 00. | following information is not related to this?                                                                                                    |  |  |  |  |  |  |  |
|     | a) Name of the file.                                                                                                    |  |  |  |  |  |  |  |
|     | b) Size of the file.                                                                                                    |  |  |  |  |  |  |  |
|     | c) The place where the file is stored                                                                                                    |  |  |  |  |  |  |  |
|     | d) <u>Name of the person who created the file.</u>                                                                                                    |  |  |  |  |  |  |  |
| 61. | A field type in a database prepared in Libre Office Base is given as Image[LONGVARBINARY]. Which among                                                                            |  |  |  |  |  |  |  |
|     | the following data can be added to this field?                                                                                                    |  |  |  |  |  |  |  |
|     | a) <u>Picture</u> b) Number c) Currency d) Text                                                                                                    |  |  |  |  |  |  |  |
|     |                                                                                                    |  |  |  |  |  |  |  |
|     | Which of the following activity can be done using the Arrange controls, while creating a form in Libre Office Base?                                                               |  |  |  |  |  |  |  |
|     | a) Suitable layouts can be given to the form.                                                                                                    |  |  |  |  |  |  |  |
|     | b) Suitable styles can be given to the Form                                                                                                    |  |  |  |  |  |  |  |
|     | c) Suitable colour can be given to the form                                                                                                    |  |  |  |  |  |  |  |
|     | d) Suitable name can be given to the form                                                                                                    |  |  |  |  |  |  |  |
|     |                                                                                                    |  |  |  |  |  |  |  |
| 63. | Which of the following is a project file prepared using Synfig Studio software?                                                                                                   |  |  |  |  |  |  |  |
|     | a) sun.svg b) sun.jpg c) sun.ogg d) sun.sifz                                                                                                    |  |  |  |  |  |  |  |
| 64. | What is the name of the technique that automatically completes the frames between the key frames in the                                                                           |  |  |  |  |  |  |  |
|     | Synfig Studio Software?                                                                                                    |  |  |  |  |  |  |  |
|     | a) Export b) Render c) <u>Tweening</u> d) Preview                                                                                                    |  |  |  |  |  |  |  |
|     |                                                                                                    |  |  |  |  |  |  |  |

- 65. Which of the following tool is used to insert text on an image drawn in Inkscape software?
  - a) Create rectangles and squares.
  - b) Create circles, ellipses and arcs.
  - c) Create stars and polygons.
  - d) Create and edit text objects

```
body{background:cyan;font-family:Sans;}
p{color:blue;background:yellow;}
h2{background:white; color:black}
```

The image depicts a cascading style built by Suresh to create webpages. What would be the background colour of the webpage when this is used in a webpage. Pick out from the following.

- a) blue
- b) green
- d) white
- 67. In Libre Office Writer, While making changes in a document consisting of more than one language, in which category of fonts should we make changes for English Text?
  - a) CTL Font
- b) English True Type Fonts
- c) Western Text Fonts
- d) Asian Text Fonts
- 68. Which of the following can be designed as cascading styles when preparing a webpage?
  - a) The content of the webpage.
  - b) Browser to display the webpage.
  - c) Web Content Management System.
  - d) Layout, Fonts and colour of the webpage.
- 69. One of the following is not necessary for networking a school computer lab. Identify the device which is not necessary for networking.
  - a) UTP Cable
- b) RJ45
- c) Hub/Switch
- d) *Modem*
- 70. The source of web page is given here. When it is opened in a browser, which of the following is displayed as the title of the page?

```
<!Doctype HTML>
<html>
<head> <title> My School </title>
<style>
body{background:cyan;}
</style> </head>
<body><h2> Little Kites IT Club </h2>
Our Little Kites Unit started in the year 2017. 
</body>
</html>
```

- a) stylesheet
- b) *LITTLE KITES IT CLUB*
- c) text/css
- d) lk.css

```
from turtle import*
for i in range(6):
forward(100)
right(60)
```

While running the above python graphics program, the message "expected an indented block" was displayed on the screen. Which of the following program can be used to solve this problem?

from turtle import\*
for i in range(6):
 forward(100)
 right(60)

from turtle import\*
for i in range(6):
forward(100)
right(60)

from turtle import\*
for i in range(6)
forward(100)
right(60)

from turtle import\*
for i in range(6):
forward(100)
 right(60)

72.

```
p{color:white;background:green;}
h2{color:yellow;background:blue;}
```

The image depicts a cascading style built by Madhav to create webpages. What would be the colour of the text in the heading when this is used in a webpage. Pick out from the following.

a) White

b) green

c) **yellow** 

d) blue

73. When Manu was preparing a webpage, she used the name of the tag itself in the cascading styles for specifying the styles of the tag. In what name is this style known as?

a) Internal CSS

b) Class Selector

c) Type Selector

d) External CSS

74. The image given below is a tool found in the tool box of the Inkscape Software. What is its purpose?

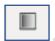

a) **To Draw Rectangle** 

b) To edit node

c) To draw Circle

d) To include text

75. Some statements related to svg images are given below. Pick out the correct statement from it.

- a) Clarity of pictures loses when they are zoomed in.
- b) Clarity of pictures does not lose when they are zoomed in.
- c) Clarity of pictures increases very much when they are zoomed in.
- d) Clarity of pictures increases when they are zoomed in.

76. Which among the following can be an I.P address under IPv4 protocol?

a) 192.168.256.10

b) 192.168.256.10

c) **192.168.222.10** 

d) 192.168.256.200

77. Which of the following is the hardware device for storing files saved on your computer? a) **Hard Disk** b) Device Driver c) Kernel d) DNS 78. The source of webpage prepared by Sandeep is <!Doctype HTML> given here. In this background colour blue should <html> <head><title>Science Fair</title> be given to the paragraph and the font style <style> Noto Sans should be given to the heading(h2). body{background:lightgreen;} For this, For this pick out from below that should </style></head> be used in between<style>tag. <body><h2> Details of Science Fair</h2> Science Fair will be held on 5 October 2019. </body> </html> a) p{background-blue;} b) p{background:blue;} h2{font-family-Noto sans;} h2{font-family:Noto sans;} c) p{background(blue);} d) p{background[blue];} h2{font-family(Noto sans);} h2{font-family[Noto sans];} 79. In which of the following software is the Technique Mail Merge available? c) Libre Office Draw a) Libre Office Draw b) Libre Office writer d) Libre Office Draw 80. Given below are some of the benefits of using styles for large documents prepared in libre Office writer. Which one of them is incorrect? a) It makes the Job easier when preparing large books or documents. b) Once you have used styles, further modifications need only to be done in those styles. c) Easy to manage different languages in the same document. d) The changes will be seen in all places, where the styles has been used. 81. Which of the following statements is correct about image file? a) svg images are Vector images. b) Bitmap images are also called as vector images c) Clarity of images loses when Vector images are zoomed in. d) svg images are raster images. 82. Two objects are drawn in the canvas of Inkscape software. In this, you need to send the object at the top to bottom. Which of the following is preferred technique? a) Object → Down b) Object → Raise c) **Object <del>></del>Lower** d) object → Raise

c) Synfig studio

d) Pencil

83. Which one of the following is a proprietary animation software?

b) Tupi: Open 2D Magic

a) **Anime Studio** 

84. The source of the webpage prepared by Raghav is given here. In this background colour green should be given to the heading(h2) and red font colour to the paragraphs. For this, what instruction should be given in the file day.css from the given options.

```
<!Doctype HTML>
<html>
<head> <title> World Environment Day </title>
link rel="stylesheet" type="text/css" href="day.css">
</head>
<body><h2> World Environment Day </h2>
 It is celebrated on 5th June every year. 
</body> </html>
```

- a) h2-background:green;p-color:red;
- c) h2[[background:green;
  p<<color:red;</pre>

- b) h2<<background:green;</p>p<<color:red;</pre>
- d) h2{background:green;}
  p{color:red;}
- 85. Note carefully the table given. Which of these is the correct pair?

| SI | Application                | Application software |  |
|----|----------------------------|----------------------|--|
| Α  | To edit Image              | Impress              |  |
| В  | To Create animation        | Marble               |  |
| С  | To edit sound              | Audacity             |  |
| D  | To create information maps | scratch              |  |

- a) To edit Image-Impress
- b) To Create animation- Marble
- c) To edit sound- Audacity
- d) To create information maps-scratch
- 86. Which of the following is a hard disk partition, created in GNU/Linux Operating system, to be used as temporary memory?
  - a) root(/)
- b) *swap*
- c) HPFS
- d) home

87.

from turtle import
for i in range(6):
 forward(100)
 right(60)

While running the above python program, because of an error in a statement, the message Syntax Error-Invalid syntax was displayed on the screen. Which statement is incorrect?

- a) **from turtle import**
- b) forward(100)
- c) right(60)
- d) for in range (6):
- 88. In Libre office Writer, In which menu is the table of contents and Index situated?
  - a) File
- b) *Insert*
- c) Edit
- d) Format

| <ul> <li>89. In Libre Office Writer, While making changes in a document consisting of more than one language, in which category of fonts should we make changes for Malayalam?</li> <li>a) <u>CTL Font</u></li> <li>b) English True Type Fonts</li> <li>c) Western Text Fonts</li> <li>d) Asian Text Fonts</li> </ul> |
|----------------------------------------------------------------------------------------------------|
| 90. Which one of the following instruction can be used to draw a red dot of 20 unit in python graphics window?  a) dot(20,"red")  b) circle(20,"red")  c) dot("red",20)  d) circle("red",20)                                                                                                    |
| 91. We can convert a map prepared in QGIS Desktop software, using the option, New Print Composer into different file formats. Choose one of such formats from the following.  a) <u>svg</u> b) odb c) odp d) odt                                                                                                    |
| 92. Choose from the following the correct steps to add information to a layer in a map prepared using the software, QGIS DESKTOP  a) Toggle Editing → Add Feature  b) Select Feature → Add Feature  c) Toggle Editing → Modify Feature  d) Select Feature → Modify Feature                                            |
| <ul> <li>93. Which among the following should be defined to identify the type of the data (Text, Picture, Number) in a table prepared in a table prepared in Libre Office Base?</li> <li>a) Form</li> <li>b) Record</li> <li>c) Field Type</li> <li>d) Record Type</li> </ul>                                         |
| 94. The details of fields in a database prepared for school store in Libre Office Base is given in the picture.  Which of the following is a field type that does not match?  Field Name Field Type Item_Code Number [NUMERIC] Name of Item Text [VARCHAR] Price Image [LONGVARBINARY] Date of Expir Date [DATE]      |
| a) Item Code- Number[Numeric] b) Name_of_Item- Text[VARACAHR] c) Date-of-Expiry-Date[DATE] d) <u>Price- image[LONGVARBINARY]</u>                                                                                                    |
| 95. Which of the following instruction is used in Python program to give blue colour to the outline of the line?  a) clear("blue") b) pencolour(blue) c) linecolor("blue") d) pencolor("blue")                                                                                                    |
| <ul><li>96. How will the customer get the OTP that ensures the security of his/her online transaction with a bank?</li><li>a) By post</li><li>b) By Television</li><li>c) By Mobile Phone</li><li>d) Directly From bank manager</li></ul>                                                                             |
| 97. Identify the following tool, Select Features available in the software. QGIS DESKTOP.  a) b) c) d)                                                                                                    |

| ;<br> <br> | Which of the s<br>a) Possible to t<br>b) <i>possible to g</i><br>c) Possible to a<br>d) possible to r | he add data t<br>give attractiv<br>ccess data fro                     | o the data<br><i>e layout to</i><br>om the dat       | base using<br>the datab<br>abase using        | queries.<br><i>ase usin</i><br>g queries | <b>g queries.</b><br>S.                                        |                                         |                               |
|------------|----------------------------------------------------------------------------------------------------|-----------------------------------------------------------------------|------------------------------------------------------|-----------------------------------------------|------------------------------------------|----------------------------------------------------------------|-----------------------------------------|-------------------------------|
|            |                                                                                                    |                                                                       | can be def                                           | ined as in t                                  | he pictu                                 | re given. What is                                              | the peculiarity o                       | f the field                   |
|            |                                                                                                    | Field Name Admission no N                                             | ext [ VARCHA<br>umber [ NUN                          | MERIC]                                        |                                          |                                                                |                                         |                               |
|            | a) The Field Ty<br>c) The given fi                                                                    | -                                                                     | wrong                                                |                                               |                                          | b) <i>Defined as a</i> d) Not defined a                        | <i>Primary key</i><br>as the Primary ke | žγ                            |
|            |                                                                                                    |                                                                       | e export w                                           |                                               | be used                                  | es of a page in Ink<br>I after selecting it<br>d) Page         |                                         | : only the image              |
| 101.       | When you pre<br>include the pi<br>a) Text[VARA0                                                       | cture of the c                                                        | over page                                            |                                               |                                          | base, Which of t                                               |                                         | n be used to<br>PNGVARBINARY] |
| 101.       | What arrange database of states a) Set the Adra b) Set the adra c) Set the field d) set the field     | tudents in a s<br>nission Numb<br>nission numb<br><b>nission Numb</b> | chool?<br>er as the f<br>er as last f<br>per as prim | irst field.<br>ield.<br>nary Key.             |                                          | on Number to onl                                               | y one student w                         | hile preparing a              |
| 102.       | An image draw<br>following tool<br>a) Transform                                                       | s is suitable f                                                       | or giving c                                          |                                               | image?                                   | epared using synf                                              |                                         |                               |
| 103.       | a) Only the ob<br>b) Both the ob<br>c) Only the so                                                    | oject code wil<br>oject code and<br>urce code wil                     | II be availa<br>d the sour<br>I be availa            | nble for the<br>ce code will<br>ble for the u | <i>user.</i><br>be avai<br>user.         | o proprietary soft<br>able for the user<br>by right will be av |                                         | ser.                          |
| 104.       | Which of the a) Unix                                                                                  | following is a<br>b) Linux                                            | n operatir<br>c) <i>GN</i>                           |                                               | ernel pro<br>d)_XNU                      | ogram built by Lin                                             | us Torvalds?                            |                               |
|            |                                                                                                    |                                                                       |                                                      |                                               |                                          |                                                                |                                         |                               |

|      | a) The default canvas of Inkscape Software is transparent.                                                                                                    |
|------|----------------------------------------------------------------------------------------------------|
|      | b) Inkscape software as default coloured canvas.                                                                                                    |
|      | c) The default canvas of Inkscape software is semi transparent.                                                                                                   |
|      | d) The default canvas of Inkscape Software is opaque.                                                                                                    |
| 106. | Choose from the following is an incorrect statement about Internet.                                                                                               |
|      | a) A website contain one or more webpages.                                                                                                    |
|      | b) Web addresses can be converted into IP addresses.                                                                                                    |
|      | c) There is only one website with an IP address.                                                                                                    |
|      | d) We cannot convert the IP addresses into the names which we can easily remember.                                                                                |
| 107. | The fields in a database are inserted into a document created in Libre office writer using the Mail Merge                                                         |
|      | technique. Now to get the merged document, which one of the following steps has to be done?                                                                       |
|      | a) After merging the fields, click print in the file menu.                                                                                                    |
|      | b) After merging the fields, Export the document as png Images.                                                                                                   |
|      | c) After merging the fields, Export the document into PDF.                                                                                                    |
|      | d) After merging the fields, save the document.                                                                                                    |
| 100  | Anisha haa gaaranada gaariast gaarantiin liibaa affii a gaariaa Chahaa laa ingladad Tabla af Cautauta gaira                                                       |
| 108. | Anitha has prepared a project report in Libre office writer. She has also included Table of Contents using                                                        |
|      | table of Contents and Index. From Table of contents, she needs to go to the page containing Introduction. Which of the following is the procedure for doing this. |
|      | a) Hold the shift key and click on the line Introduction in the Table of Contents.                                                                                |
|      | b) Hold the ctrl key and click on the line Introduction in the Table of Contents.                                                                                 |
|      | c) Hold the shift key and click on the word Introduction in the Table of Contents.                                                                                |
|      | d) Hold the ctrl key and click on the word Introduction in the Table of Contents.                                                                                 |
|      | dy floid the earkey and click of the word introduction in the Table of Contents.                                                                                  |
| 109. | Which of the following is the window which we get when the clock and the map tool(!) is clicked in the                                                            |
|      | software, Sun clock.                                                                                                    |
|      | a) Solar Time Window                                                                                                    |
|      | b) window containing latitudinal lines                                                                                                    |
|      | c) <u>Window containing the time zone.</u>                                                                                                    |
|      | d) Window containing longitudinal lines                                                                                                    |
|      |                                                                                                    |
| 110. | Which among the following is a database file prepared in Libre office Base.                                                                                       |
|      | a) <i>library.odb</i> b) library.odt c) library.odt d) library.ods                                                                                                |
|      |                                                                                                    |
| 111. | Anju prepared a file star.sifz in a computer. Which among the following software is used to prepare this?                                                         |
|      | a) Libre Office Writer b) Gimp c) Libre office base d) <u>Synfig Studio</u>                                                                                       |
|      |                                                                                                    |
| 112. | 192.16821                                                                                                    |
|      | A network IP address under IPv4 protocol is given. Choose from the following and fill the gap.                                                                    |
|      | a) 256 b) <b>212</b> c) 301 d) 300                                                                                                    |
|      |                                                                                                    |
|      |                                                                                                    |
|      |                                                                                                    |

105. Pick out the correct statement about Inkscape software from the following.

| 113. | work. What is a) <i>Driver</i>       |                              |                                  |                                                                      | program that defines how that hardware should        |
|------|--------------------------------------|------------------------------|----------------------------------|----------------------------------------------------------------------|------------------------------------------------------|
| 114. | Which of the fo                      | _                            | open source So<br>whatsApp       | ocial media?<br>c) Twitter                                           | d) Facebook                                          |
| 115. |                                      |                              |                                  | ndow of the softw<br>the following.                                  | are, Sunclock is given. Observe the picture          |
|      |                                      |                              |                                  |                                                                      |                                                      |
|      | b) The lengt                         | th of the da<br>th of day ar | y in Northern<br>d night is equa | nemisphere is shor<br>hemisphere is long<br>al.<br>emisphere is long |                                                      |
| 116  | . The Field Nam                      | ne and the o                 | corresponding                    | Field type used in a                                                 | a database table is given below. Select the suitable |
|      |                                      | -                            | to the Field N                   | ame.                                                                 | b) Author-Number[Numeric]                            |
|      | a) Book No-D<br>c) <u>Book_Nam</u>   |                              | RACHAR]                          |                                                                      | d) Book_Price-Date[DATE]                             |
|      |                                      |                              |                                  |                                                                      |                                                      |
| 11/  | . In which form<br>a) <i>Digital</i> |                              | nputers save a<br>b) Infrared    | nd process the dat<br>c) Analog                                      | a?<br>d) RF Ray                                      |
| 118  |                                      | tool in the s                |                                  | Clock can be used t                                                  | o hide the separation between night and day?         |
| 119  |                                      | _                            | -                                | _                                                                    | n to drawings in Synfig Studio?                      |
|      | a) Turn on Ani                       |                              | <u>Mode</u>                      | -                                                                    | off the Animate edit mode                            |
|      | c) Set the key f                     | rrame                        |                                  | a) Kend                                                              | er the file                                          |
| 120  |                                      | _                            | loop stateme                     |                                                                      | another loop. This type of loop statement is         |
|      | a) Loop                              |                              |                                  | c) <i>Nested Loop</i>                                                | d) Statement                                         |
|      |                                      |                              |                                  |                                                                      |                                                      |

- 121. Which of the following website which help us to share a video that we created on Internet?
  - a) hscap.kerala.gov.in
- b) irctc.com
- c) Wikipedia.org
- d) youtube.com
- 122. On the right is the Properties window of the Desktop icon of the software Okular. Which one of the command is used to open the software.

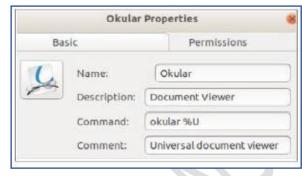

- a) Okular
- b) *okular*
- c) Document Viewer
- d) Universal document viewer
- 123. The picture of the Gradient Tool used in Synfig Studio software is given. What is its use?

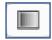

- a) To create Rectangular objects.
- c) To create circular objects

- b) To select rectangular objects.
- d) To mix two or more colours.
- 124. In a table prepared in Libre Office Base, a record is the data entered in .....
  - a) column
- b) in columns and rows
- c) in a row
- d) the whole table
- 125. Which technique in QGIS software is used to find out the houses that will be affected if a road that passes through a crowded area is to be widened by 5m?
  - a) **Select Single Feature**
- b) Fixed Distance buffer
- c) Toggle editing
- d) Add feature
- 126. A window that appears while creating a database file in Libre Office Base is given in the picture. Identify the part marked in the red.

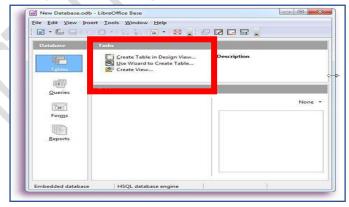

- a) *Task Panel* b) Data base panel
- c) Work area
- d) Top panel

| 127 | . Which of the fol     | lowing operatin      | g systems is not Lin    | ux based?                   |                                   |
|-----|------------------------|----------------------|-------------------------|-----------------------------|-----------------------------------|
|     | a) Debian              | b) Tizon             | c) Android              | d) <i>iOS</i>               |                                   |
|     |                        |                      |                         |                             |                                   |
|     |                        |                      |                         |                             |                                   |
| 128 |                        |                      | -                       | System is called its        |                                   |
|     | a) <i>File System</i>  | b) Partitio          | ns c) Swap Sy           | stem d) Drivers             |                                   |
|     |                        |                      |                         |                             |                                   |
| 129 | . What is the expa     | nded form of H       | TTP?                    |                             |                                   |
|     | a) HTML Transmi        | ission Proctocol     |                         | b) HTML Transf              | er Proctocol                      |
|     | c) Hyper Text Tra      | nsmission Proc       | tocol                   | d) <i>Hyper Text T</i>      | ransfer Proctocol                 |
|     |                        |                      |                         |                             |                                   |
| 130 | What can you se        | e if you select o    | ne laver from the la    | ver hox in OGIS software    | , right click on it and select    |
| 100 | Open Attribute T       | -                    | The layer from the la   | yer box iii qois soreware,  | , right chek on it and select     |
|     | •                      |                      | e the colour of the     | laver.                      |                                   |
|     | b) Displays the w      | -                    |                         |                             |                                   |
|     |                        | -                    | tributes) recorded i    | n the layer.                |                                   |
|     | d) Displays the w      | indow to chang       | ge the thickness of t   | he layer                    |                                   |
|     |                        |                      |                         |                             |                                   |
| 121 | Cascading stylesh      | neets help to eli    | minate renetitive u     | se of codes like font colo  | ur etc while designing webpages.  |
| 131 | Which organizati       |                      | •                       | se of codes like fort, colo | ar etc writte designing webpages. |
|     | a) ICANN               | b) <i>W3C</i>        | c) InaSAFE              | d) www                      |                                   |
|     | a) ichitit             | 5) <u>1130</u>       | ej masi i E             | a) IIIII                    |                                   |
| 132 | . Which of the foll    | owing file syste     | m for running Micro     | osoft Windows?              |                                   |
|     |                        | b) HPFS              |                         | HPFS+                       |                                   |
| 400 |                        | ·                    |                         |                             |                                   |
| 133 |                        |                      |                         | some thing to a program     | d) Course on do                   |
|     | a) Object Code         | b) License a         | nd Conditions           | c) Registration Number      | d) <u>Source code</u>             |
|     |                        |                      |                         |                             |                                   |
| 134 | . What is the fund     | tion of the tool     | 'B' in the software,    | sun clock?                  |                                   |
|     | a) To move time        | forward              | b) To sh                | ow the sun                  |                                   |
|     | c) To move the         | <u>time backward</u> | d) To sh                | ow the longitudinal lines   |                                   |
| 135 | Which of the foll      | owing category       | does the network in     | n your school lab belongs   | to?                               |
| 133 | a) WAN                 | b) <i>LAN</i>        |                         | PAN                         |                                   |
|     |                        |                      |                         |                             |                                   |
| 136 |                        |                      |                         | d in python language?       |                                   |
|     | a) for i in range(     | 4)c: b) fo           | r c in: c) <u>for i</u> | <b>in range(4):</b> d) ra   | ange for i in(5):                 |
| 137 |                        |                      |                         |                             |                                   |
|     |                        | e import*            |                         |                             |                                   |
|     | forward(1<br>left(130) | _                    |                         |                             |                                   |
|     | forward(1              |                      |                         |                             |                                   |
|     | Idon+ifu+bo            | thut of the city     | un puthon program       |                             |                                   |
|     | a) <b>An angle wit</b> |                      | n python program.       | An angle with 130º size     |                                   |
|     | c) only a line wi      |                      | •                       | nly a line with 200 unit le | nøth                              |
|     | c, only a line wi      | THE TOO WHILL IELIE  | ,u) 0                   | iny a mic with 200 unit le  | 115411                            |

## **VERY SHORT ANSWERS**

- 1. Choose from the following the true statement about Toggle Meridian (M) and Toggle Tropic (T) in the Software, Sun Clock.
  - a) Toggle Meridian(M): To move the time forward
  - b) Toggle Meridian(M):To show or hide longitudinal lines.
  - c) Toggle Meridian(M): To Display or hide the Sun and the Moon.
  - d) Toggle Tropic(T): To show or hide the separation between night and day.
  - e) Toggle Tropic(T): To show or hide the main latitudinal lines.
- 2. What arrangements are to be made for preparing a data base for school store?
  - a) Set the field type of Item\_Code as Time[TIME]
  - b) Set Item\_Code as the primary key
  - c) Set the field type of Date of Expiry as Time[TIME]
  - d) Set the field type of Item Code as Number[NUMERIC]
  - e) Set the field type of Price as Date[DATE]
- 3. Pick out the two correct statements regarding Raster Images from the following.
  - a) Raster Images lose their clarity while scaling.
  - b) Clarity of Raster images increases when it is zoomed in.
  - c) Raster images maintain its clarity even when it is zoomed in.
  - d) The images created in Gimp software are Raster images.
  - e) svg Images are raster images.
- 4. Choose from the following the correct statements about a computer network.
  - a) Only computers can be included in a computer network.
  - b) The devices can be networked only using cables.
  - c) RJ 45 connectors are used to connect the computers using cables
  - d) <u>Computers, printers, modem etc. can be included in a computer network.</u>
  - e) RJ11 connectors are used to connect the computers using cables

5.

```
<style>
    h2.clubHeading{color:white;background:teal;}
    h2.ActHeading{color:beige;background:chocolate;}
</style>
```

The class selectors in a webpage prepared by Kannan is given here. To include paragraphs with these features in the webpage, Which of the following can be used?

- a) <h2>[class="clubHeading"]......</h2>
- b) <h2> {class="clubHeading, ActHeading"}......</h2>
- c) <h2> [ class="ActHeading"].....</h2>
- d) <h2 class ="ActHeading">......</h2>
- e) <h2 class="clubHeading">.....</h2>

- 6. Choose from the following the two statements about E-banking service.
  - a) It is necessary to have Username and Password for E-banking.
  - b) We can transfer money only to our relative's account.
  - c) We can not access the previous transactions
  - d) Account holders should own a website
  - e) We can access our transaction without going to the bank.
- 7. from tutle import\*
  for k in range (3):
   forward(50)

right(60)

A python program is prepared for creating a square. Two of the instructions are wrong. Choose the right command to replace them from the following.

- a) from turtle import instead of turtle import\*
- b) forward (100) instead of forward (50)
- c) right (90) instead of right (60)
- d) for k in range (4): instead of k in range (3):
- e) Use left (60) instead of right (60)
- 8. Geographical information system software help us to collect surface features of the earth and locational Information in a server in the form of maps and data. Identify the Geographical Information system software from the following.
  - a) **QGIS Desktop**
- b) Wikimapia
- c) Arc GIS
- d) Sunclock
- e) Openstreetmap
- 9. Which of the following are smart phone operating system?
  - a) **Andorid**
- b) *Tizon*
- c) Unix
- d) BSD
- d) Mac OS X
- 10. Choose two Data Base Management System from the following.
  - a) **MySQL**
- b) Libre Office writer
- c) Arc GIS
- d) *Microsoft Access*
- e) Microsoft Word

- 11. Select two correct statements related to animation.
  - a) Story Board preparation is an important step in the preparation process.
  - b) Animation is created on moving the still images in a continuous and fast manner.
  - c) There is no mechanism to control the movement speed when animated.
  - d) Exporting is an important steps in the preparation process.
  - e) imported still images cannot be animated.
- 12. The following are some statements about Social media. Choose the two true statements from them.
  - a) The illegal things that are going on Social media can not be caught.
  - b) Diaspora is an open source communication system
  - c) There is a special wing of police to investigate the Cyber crimes.
  - d) Do not share pictures and videos in Social Media.
  - e) Irctc and ICANN are social media.

- 13. The following are some of the techniques and its uses available in Libre office writer. Which of the following are correct?
  - a) Clone Formatting- To apply the format of a given text or an object to another one.
  - b) Mail Merge- To combine multiple cells in a table into a single cell
  - c) Index table- To add data from a database to document.
  - d) Formatting- To remove existing data in a database and new ones.
  - e) Styles Define headings, subheadings etc, and give them uniform format
- 14. Pick out two correct statements about Inkscape software from the following.
  - a) The default file format for images prepared in Inkscape software is Svg.
  - b) Only vector images can be edited in Inkscape software.
  - c) Bitmap images can be imported and edited in Inkscape.
  - d) Images prepared in Inkscape software can be exported to jpg format.
  - e) The default file format for images prepared in Inkscape software is xcf.
- 15. Select two of the following actions, which can be performed using the Smooth Move Tool in the Synfig Studio software.
  - a) Import objects.
  - b) Change the position of the objects
  - c) Change the size of the objects.
  - d) Change the colour of the objects.
  - e) Run the animation of the objects.
- 16. The given picture shows the window that defines the field type of a database prepared for school Sports Festival.

  Can You suggest necessary corrections to this?

| Field Name          | Field Type         |
|---------------------|--------------------|
| Admission_No        | Number [ NUMERIC ] |
| Name_of_Student     | Text [VARCHAR]     |
| Class               | Text[VARCHAR]      |
| Date_of_Birth       | Date [DATE]        |
| Item to Participate | Decimal [DECIMAL]  |

- a) Change the field type of Admission\_No as Date[DATE]
- b) Change the field type of Date\_of\_Birth as Time[TIME]
- c) Change the field type of Item to Participate as Text[VARCHAR]
- d) Change the field type of Item\_to\_Participate as Date[DATE]
- e) Define Admission\_No as Primary Key
- 17. Choose from the following the correct statements about the Software, sunclock.
  - a) It is an online map.
  - b) It helps to study about the movements of the sun.
  - c) It helps to mark the places that we like.
  - d) It helps to mark the place that we like
  - e) it helps to understand the length of day and night of a region.

- 18. In a document prepared in Libre Office writer, table of contents is included using the technique Table of Content and Index. Pick out two correct statements from given below.
  - a) Only the headings defined with a style from the Heading category are visible in table of Contents.
  - b) Only Headings of the same size appear in the table of contents.
  - c) The Heading style of the table of contents is usually in Index Heading.
  - d) Only the Headings aligned in the center of the page appear in the table of contents.
  - e) The Heading style of the table of contents is usually in Content Heading.
- 19. Choose from the following the two true statements about Modem.
  - a) It help to store the data in the computer.
  - b) It converts the digital signals to analog signals.
  - c) It work using RF ways.
  - d) It converts analog signals to digital signals.
  - e) It gives static IP addresses to the computers
- 20. Which of the following instruction in python programming language can be used to colour the objects drawn using python graphics?
  - a) clr()
- b) *color()*
- c) pen
- d) colour()
- e) pencolor()

Some instruction from the file school.css which Anu prepared for webpage designing is given here. If these styles are included in webpages, which of the following result would be obtained.

{background:maroon;} {color:orange; font-family:Gentium;}

- a) h2 Headings get the font style Gentium.
- b) The webpage gets the background colour orange.
- c) The webpage get the background colour Gentium.
- d) h2 headings get the font style orange.
- e) The web page get the background colour maroon.

22.

```
from turtle import*
for i in range(6):
   ......
```

The beginning of a python program for creating a regular hexagon with sides of 50 units length is given. Complete the program by choosing the two right instructions from the following.

- a) forward(60)
- b) *forward(50)*
- c) right(72)
- d) *right(60)* e) pensize(50)

- 23. Which of the following fields can be given the field type Number[NUMERIC] in a table prepared in LibreOffice Base?
  - a) Name of the student
- b) **Adhaar Number**
- c) Name of Mother

- d) Name of parent
- e) Admission No
- 24. The following are some statements about websites. Choose the two true statements from them.
  - a) we should know the IP address for searching a websites on the internet.
  - b) A website contains one or web pages.
  - c) Several websites will be available in single IP address.
  - d) Each webpage in a website will have separate IP addresses.
  - e) A website may have more than one IP address.
- 25. Choose from the following the two true statements about IP addresses.
  - a) IP addresses is given to a computer in a network based on the TCP/IP proctocol.
  - b) All computers in a network bears IP addresses.
  - c) There are 6 parts to the IP addresses under Ipv4
  - d) Static IP addresses are given under DHCP.
  - e) An address of length 128 bits is given to the computer under IPv4
- 26. The following are some statements about Social Media. Choose two true statements from them.
  - a) What has been posted once can be taken back at any time.
  - b) Making vulgar messages and bullying are not crimes as per law.
  - c) Don't spread inappropriate posts.
  - d) Don't share any news on Social media
  - e) keep your personal information quite private
- 27. Select two Free Operating system.
  - a) Microsoft Windows
- b) *Android* c) *Debain GNU/Linux* d) Blackberry 10
- e) Mac OSX
- 28. Choose from the following the true statements about the Geographical Information System (GIS) software
  - a) helps to study about the seasonal variations on earth.
  - b) helps to understand the information about stars.
  - c) helps to prepare a comprehensive map of a place
  - d) helps to understand the movements of the sun.
  - e) helps to record the land surface information and positional information in different layers.
- 29. The data base panel of Libre Office Base is given in the picture. Name the tools marked in Blue.
  - a) Tables
  - b) Forms
  - c) Queries
  - d) Charts
  - e) *Reports*

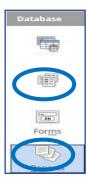

The class selectors in a webpage prepared by Anil is given here. To include paragraphs with these features in the webpage, which of the following can be used.

- a) <h2> [class= "clubHeading"]......</h2>
- b) <h2> {class= "clubHeading, ActHeading"}......</h2>
- c) <h2 class= "ActHeading"> ...... </h2>
- d) <h2> [class= "ActHeading"].....</h2>
- e) <h2 class= "clubHeading">.....</h2>
- 31. Which of the following are true about synfig studio Software?
  - a) An interactive geometric Software
  - b) A free two dimensional animation Software
  - c) It is created by Dennis Ritchie
  - d) A free three dimensional animation Software
  - e) it is created by Robert B. Quattle baum
- 32. The technology that gives an IP address to the computers in a network automatically is known as DHCP. Choose from the following the two true statements about DHCP.
  - a) The expanded form of DHCP is Dynamic Host Configuration Protocol.
  - b) Static IP addresses are given under DHCP.
  - c) IP addresses are given in priority of storage capacity of the computers under DHCP
  - d) The expanded form of DHCP is Dynamic Host control Protocol
  - e) Each computer is given an IP addresses in the order in which it enters the network.
- 33. The following are some statements about websites. Choose two true statements from them.
  - a) Websites are normally installed in server computer.
  - b) Websites can hyperlinked each other.
  - c) A Website can only be installed in one server.
  - d) A Website need server in every country.
  - e) A website can not contain more than one webpage.
- 34. Choose two Data base Management System(DBMS) Software from the following.
  - a) Libre Office Calc b) *Microsoft Access* c )*LibreOffice Base* d) LibreOffice Writer e) Libre Office Impress
- 35. Anil prepares a comprehensive map in the software, QGIS Desktop. He wants to create a new layer to mark the well. Which of the following steps he has to follow.
  - a) Add Layer→Add Vector Layer.
  - b) <u>Select the layer type and give attributes</u> → Click OK → Give name → Save
  - c) Select the layer using the tool, Select Single Single Feature
  - d) Layer -> Create Layer -> New Shapefile Layer
  - e) Select the Layer→Open attribute table→Click Ok

| 36. | Select two of the following actions, Which can be performed using the Smooth Move tool in the Synfig studio Software.  a) Import Objects b) Change the position of the objects c) Change the size of the objects. d) Change the colour of the objects. e) Run the animation of the objects                                                                                                    |  |  |
|-----|----------------------------------------------------------------------------------------------------|--|--|
| 37. | Choose from the following two correct statements about the first computer.  a) The first computer which was functional for practical purpose is ENIAC.  b) Program for the ENIAC computer was written by Ken Thompson.  c) Dennis Ritchie also participated in the development of program for ENIAC.  d) Analytic Engine was prepared with electricity.  e) Analytic Engine was built by Charles Babbage |  |  |
| 38. | 38. Some of the tools and their names in the Synfig Studio Software are given in the picture. Select the missing                                                                                                    |  |  |
|     | part from the Bottom.                                                                                                    |  |  |
|     | Transform tool                                                                                                    |  |  |
|     |                                                                                                    |  |  |
|     | Circle Tool                                                                                                    |  |  |
|     | Circle Tool                                                                                                    |  |  |
|     |                                                                                                    |  |  |
|     |                                                                                                    |  |  |
|     | a) <u>Rectangle Tool</u> b) Star Tool c) Smooth Move Tool d) Text Tool e) <u>Fill Tool</u>                                                                                                    |  |  |
|     |                                                                                                    |  |  |
| 39. | Which of the following devices help to control the exchange of information among the computers in a network a) <u>Switch</u> b) UTP Cable c) <u>Hub</u> d) RJ 45 e) RJ 11                                                                                                    |  |  |
| 40  | Which of the following are used for creating webpage.                                                                                                    |  |  |
| 40. | a) <u>HTML</u> b) <u>CSS</u> c) Python d) CPP e) Scratch                                                                                                    |  |  |
|     |                                                                                                    |  |  |
| 41. | Which of the following are the two methods used to give colour to the outline of an object in Inkscape Software?                                                                                                    |  |  |
|     | a) Select the object and click the colour palette.                                                                                                    |  |  |
|     | b) <u>Select the object and use Fill and Stroke →Stroke Paint</u>                                                                                                    |  |  |
|     | c) Select the object, hold the ctrl key and click on the colour palette. d) Select the object, hold the shift key and click on the colour palette.                                                                                                    |  |  |
|     | e) Select the object and use Fill and Stroke -> Fill                                                                                                    |  |  |
|     |                                                                                                    |  |  |
| 42. | Which of the following are the programming Language.                                                                                                    |  |  |
|     | a) Linux b) Calc c) <u>CPP</u> d) <u>Java</u> e) Android                                                                                                    |  |  |
|     |                                                                                                    |  |  |
|     |                                                                                                    |  |  |
|     |                                                                                                    |  |  |

- 43. The Database panel of libre Office base is given in the picture. Name the tools marked in Red.
  - a) **Tables**
  - b) *Forms*
  - c) Reports
  - d) Queries
  - e) Sorting

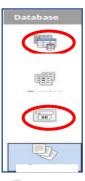

- 44. Select two steps from the following to create text in arc shape according to the semi circle drawn, in Inkscape software.
  - a) Select the text.
  - b) Select object → Group method.
  - c) Select Text > Put on Path method.
  - d) Select Text and semi circle.
  - e) Select Path→ Difference Method
- 45. Participants cards for students attending kalolsavam are made using the Mail Merge technique in Libre Office Writer. Which of the following files will be used for this purpose?
  - a) A file partcipants.png in the model of Participant card.
  - b) A file participants.odt in the model of Participant card.
  - c) A file participant.jpg in the model of participant card.
  - d) A file participant.ods with details of students.
  - e) A file participant.odp with details of students.
- 46.

The source of the webpage prepared by Anju is given here. To give font colour red to the paragraphs.

What instruction should be given from the following.

```
<!Doctype HTML>
<html>
<head> <title> Little Kites IT Club </title>
</head>
<body><h2>Little Kites IT Club - School</h2>
This club started in 2017 in our school. 
</body> </html>
```

- a) <body> p{ color:red;}...... </body>
- b) <head> p{ color:red;}.....</head>
- c) <paragraph style="color:red;">..... </paragraph>
- d) .....
- e) <style > p{ color:red:} ......</style>
- 47. Choose the two most suitable statements from the statements below about Proprietary Software?
  - a) It is always freely available to the users.
  - b) The user can make any number of copies of it.
  - c) Only object code is available to the users.
  - d) The user has freedom to modify the source.
  - e) Copying or changing the software is illegal

- 48. The following are some statements above Cascading Styles used in webpages. Pick out two correct statements.
  - a) Font, Colour, Images etc were introduced in HTML 3.2 versions.
  - b) The W3C introduced the cascading style sheet in web page designing.
  - c) The idea was suggested by Tim Berners Lee and Vint Cerf.
  - d) Font, Colour, Images etc were introduced in HTML 1.0 versions.
  - e) The ICANN introduced the cascading stylesheet in webpage designing.
- 49. Observe the given time zone map in the software, Sunclock and choose the true statements from the following.

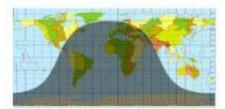

- a) This is a window when the sun is above northern hemisphere.
- b) This is a window when the sun is above the southern hemisphere.
- c) This is a window when the sun is above the equator.
- d) The length of the night in Northern hemisphere is long
- e) The length of night in southern hemisphere is long
- 50. The styles prepared by Sunil is given here.
  What changes will happen in the webpage. When these codes are used in it? Pick out from the following.
- <style>
  body{background:aqua;}
  h2{color:brown; background:gold;}
  </style>

- a) Webpage gets gold background colour.
- b) Headings gets gold background colour.
- c) Headings get gold colour.
- d) Web page gets aqua background colour.
- e) Headings get Aqua background colour
- 51. What are the steps related to the preparation of a DataBase?
  - a) Giving I.P Address
  - b) Preparation of tables
  - c) Data Plotting
  - d) Preparation of Forms
  - e) Tweening setting
- 52. Choose the correct statements about www
  - a) The expanded form of www is web wide world
  - b) The founder of www is Tim Berners-Lee
  - c) www is a search engine
  - d) Charles Babbage used www for the first time.
  - e) www is running based on HTTP

- 53. Comprehensive map is included in the software, QGIS Desktop. A panchayath road on this map has to be widened on either side using the option, Buffering. Choose from the following the correct steps for doing this.
  - a) Select the layer, Panchayath Road using the Toggle Editing Tool.
  - b) Select the layer, Panchayath Road using the Select Single Feature Tool.
  - c) <u>Select the layer Vector  $\rightarrow$  Geoprocessing Tools  $\rightarrow$  Fixed Distance buffer.</u>
  - d) Layer → Open Attribute Table
  - e) Layer→Create Layer→New Shapefile Layer
- 54. Choose from the following the two technologies that make the exchanging of information possible without cables.
  - a) *Wi-Fi*
- b) *Bluetooth*
- c) Netmask
- d) Gateway
- e) IP addresses
- 55. birds.sifz and bird.dv are two types of files created using Synfig studio software. Find two true statement related to this.
  - a) bird.sifz is the file saved a project file.
  - b) bird.sifz is the file exported as a video file.
  - c) bird.dv is the file saved as the project file.
  - d) bird.sifz is the file exported as sound file
  - e) bird.dv is the file exported as the video file.
- 56. The source of a webpage prepared by Sonu is given here. In this, heading (h2) should be given blue colour with the font size 30 px. For this, what instructions should be given from the following.

```
<!Doctype HTML>
<html>
<head> <title> World Environment Day </title>
</head>
<body><h2> World Environment Day </h2>
 It is celebrated on 5th June every year. 
</body> </html>
```

- a) <heading h2> { color: blue; font-size:30px;} </heading>
- b) <body> h2 {color: blue; font-size:30px;} </body>
- c) <h2 style="color: blue; font-size:30px">.....</h2>
- d) <h2> h2{ color:blue; font-size:30px;} </h2>
- e) <style> h2 {color: blue; font-size:30px;} </style>
- 57. In order to make a tea cup using Inkscape software, two circles are drawn in the canvas. Now, we need to remove a portion of the bottom circle to a appropriate shape. Some activities on the worksheet prepared for this are incorrect. Which are they?
  - a) Draw an oval and make a circle above it.
  - b) Select both the circles using the selection tool.
  - c) Click on union in path menu.
  - d) Select only one circle using the selection tool.
  - e) Click on difference in path menu.

58. The image given below is part of the styles window in Libre Office Writer. Which of the following styles are given in the window?

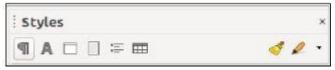

- a) *Character* b) Header c) Font d) *Paragraph* e) Index
- 59. Choose from the following the instruction in python programming language to turn the turtle to left by 100 degrees.
  - a) right(100)
- b) *lt(100)*
- c) fd(100)
- d) *left(100)*
- e) rt(100)

60.

```
<style>
p{color:red; background:yellow;}
h2{color:white; background:red;}
</style>
```

The styles prepared by Raju is given here. What changes will happen in the webpage, when these codes are used in it? Pick out from the following?

- a) Paragraphs get red and headings get white colour.
- b) Paragraphs get yellow background colour and headings get red background colour.
- c) paragraphs and headings get yellow colour.
- d) Paragraphs get yellow and headings get red colour.
- e) Paragraphs get red background colour and headings get white background colour
- 61. Select the correct ones from the statements below regarding the kernel programs of different operating systems.
  - a) The kernel of Microsoft Windows is Windows NT.
  - b) GNU is the kernel of GNU/Linux operating system.
  - c) The kernel of UNIX operating system HPFS.
  - d) XNU is the kernel of Apple Mac OS X.
  - e) The kernel of BSD operating system is NTFS.
- 62. Some instructions and their functions in Python Programming Language are given. Choose the correct option from them.
  - a) color(): To clear the lines and text on the screen.
  - b) dot(): To move the turtle to the right.
  - c) pensize(): Specifying the thickness of the line to be drawn on the screen.
  - d) pencolor(): To define the colour of the objects that appear on the graphics window.
  - e) forward(): Marking a point on the graphic Screen

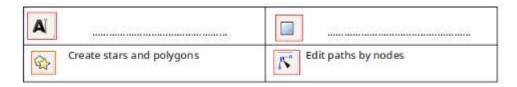

Given above are the description of some tools in Inkscape software. Fill I the blanks from the option given below.

- a) Draw Beizer curves and straight line.
- b) Create and edit text objects.
- c) Create Rectangles and squares.
- d) Gradient
- e) Draw calligraphic or brush strokes.
- 64. Some statements about the technique s available in Libre office Writer are given below. Which of them are correct?
  - a) Style can be used when applying same format repeatedly to different parts of the document.
  - b) Clone formatting can be used to include data from a database to more than one document.
  - c) Mail Merge is used to make repeated formatting easy.
  - d) Mail Merge can be used instead of styles.
  - e) Mail merge is used to create documents by inserting data from a data base.
- 65. The picture is a part of the window obtained when modifying the Heading 1 style of a document prepared in Libre Office Writer.

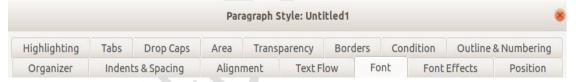

Which of the following options are available in the Font tab of this window.

- a) To change the font size of the text.
- b) To change the Background colour of the text.
- c) To change the font colour of the text
- d) <u>To change the Font Family of the text.</u>
- e) To under line the text